# Komunikacijski protokoli in omrežna varnost

Varnostni elementi: IPsec, SSL in infrastruktura

#### IPSec

- · IP security protocol (varnost na omrežni plasti)
- · uporaba za varovanje povezav med dvema entitetama, uporaba
za
VPN
(navidezna
zasebna
omrežja)!
- · varnost na omrežni plasti:
	- zakrivanie vseh vrst podatkov
	- (TCP
	segment,
	UDP
	segment,
	ICMP
	sporočilo,
	OSPF
	sporočilo
	itd.)
	- zagotavljanje avtentikacije izvora
	- integriteta podatkov pred spreminjanjem
	- zaščita
	pred
	ponovitvijo
	komunikacije
- RFC 2411: pregled mehanizmov in delovanja IPSec

#### Navidezna
zasebna
omrežja
(VPN)

- angl. *Virtual
Private
Network*
- podjetja,
ki
so
na
različnih
geografskih
lokacijah,
si lahko želijo visoke varnosti pri komunikaciji. Rešitvi:
	- 1. gradnja ZASEBNEGA omrežja: podjetje zgradi lastno omrežje, popolnoma<br>ločeno od preostalega Interneta (draga postavitev in vzdrževanje -<br>potrebni usmerjevalniki, povezave, infrastruktura!)
	- 2. podjetje
	vzpostavi
	NAVIDEZNO
	ZASEBNO
	omrežje
	(VNP)
	z
	infrastrukturo javnega
	omrežja:
	- podatki
	znotraj
	lokalnih
	(zasebnih)
	delov
	omrežja
	se
	prenašajo
	tradicionalno (IP),
	- podatki,
	ki
	potujejo
	preko
	javnih
	delov
	omrežja
	se
	prenašajo
	zaščiteno
	(IPSec)

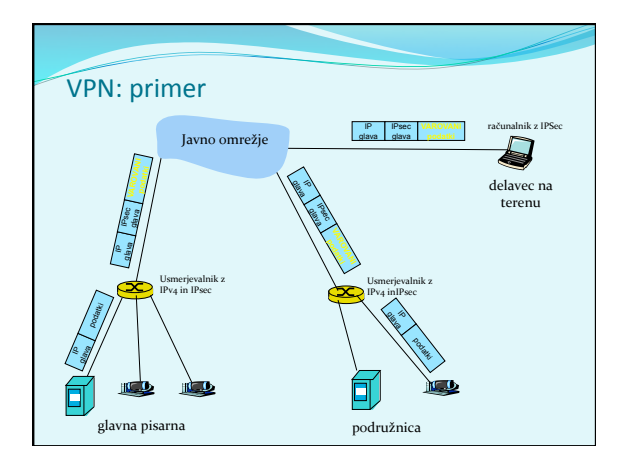

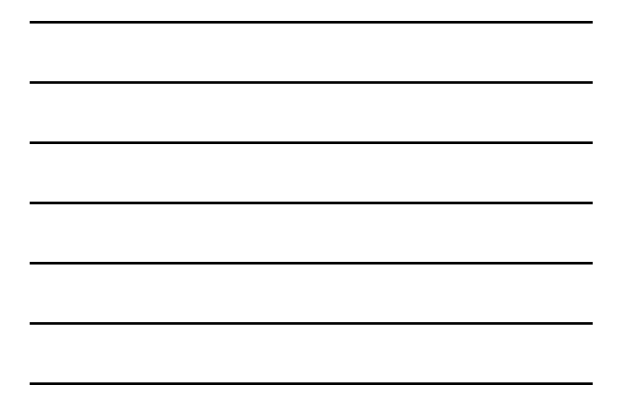

# Implementacija
IPsec

- mehanizem
IPSec
ponuja
dva
protokola
varovanja: • AH - Authentication Header
	- · zagotavlja avtentikacijo izvora in integriteto podatkov
	- **ESP** Encapsulation Security Payload
		- · zagotavlja avtentikacijo izvora, integriteto podatkov IN zaupnost podatkov
- · za vsako smer IPSec komunikacije je potrebno vzpostaviti SA (Security Association)
	- primer:
	glavna
	pisarna
	in
	podružnica
	uporabljata
	dvosmerno komunikacijo.
	Ravno
	tako
	glavna
	pisarna
	uporablja
	dvosmerno komunikacijo
	z
	n
	delavci
	na
	terenu.
	Koliko
	SA
	je
	potrebno vzpostavi1? 2
	+
	2n

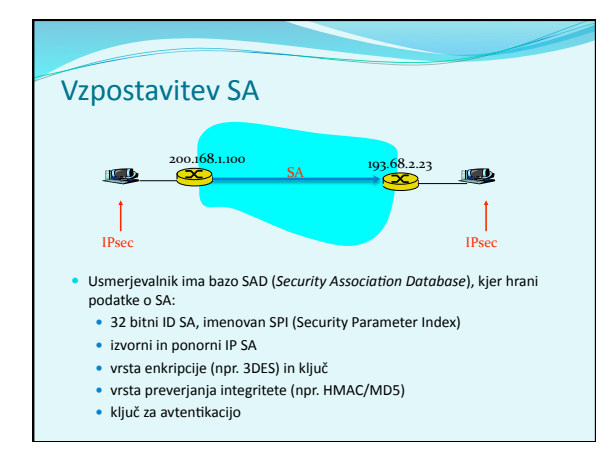

# 2
načina
komunikacije

- **transport mode** implementiran med končnimi odjemalci (vmesniki računalnikov), ščiti zgornje plasti protokola. Transparentno vmesnikom, kriptira samo podatke v paketu.
- **· tunnel mode** transparentno končnim odjemalcem, usmerjevalnik‐usmerjevalnik
ali
usmerjevalnik‐uporabnik. Kriptira podatke in glavo paketa.

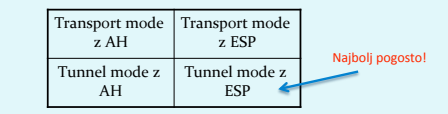

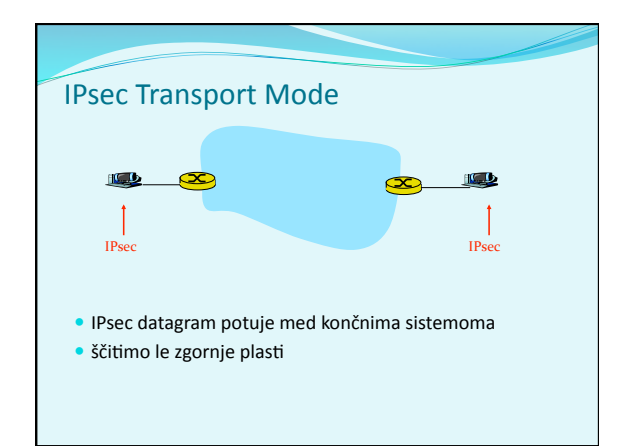

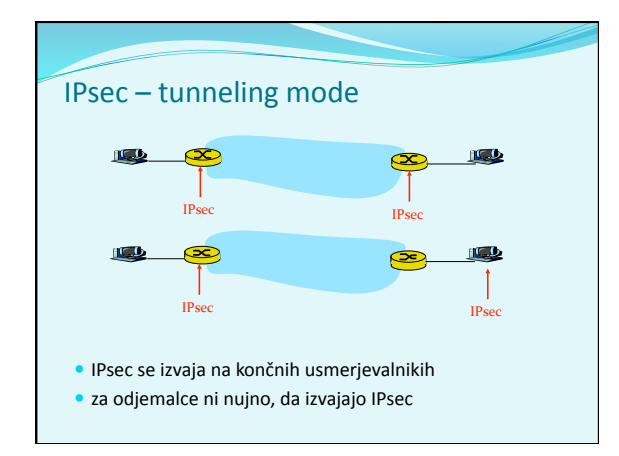

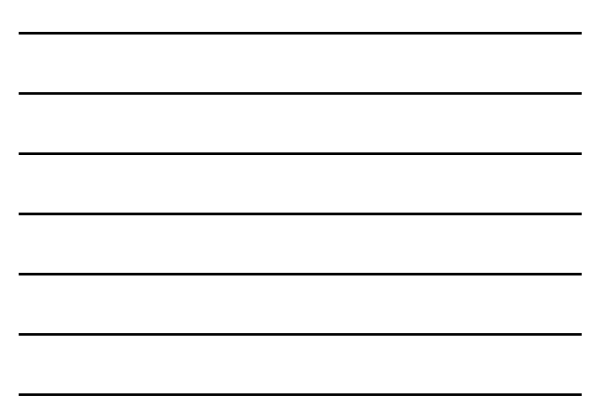

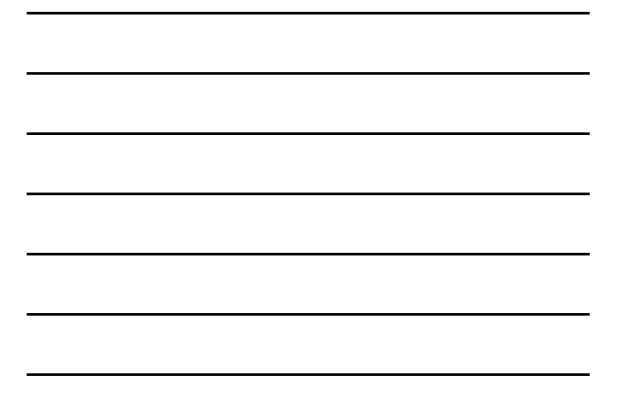

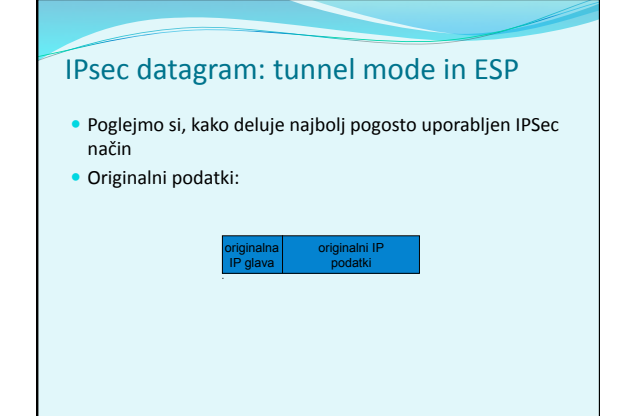

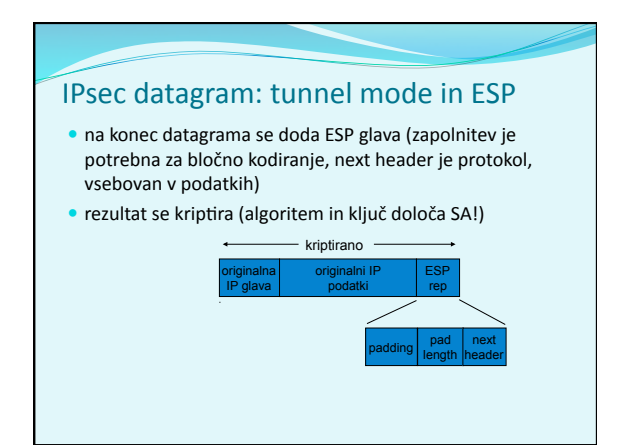

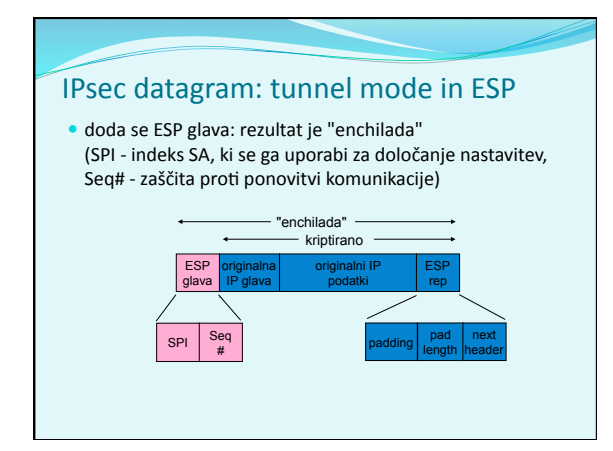

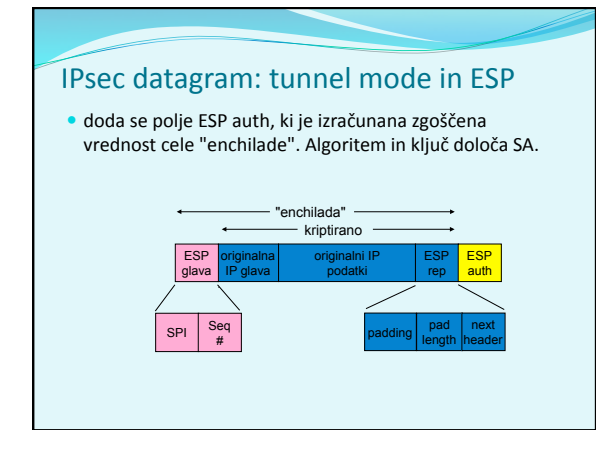

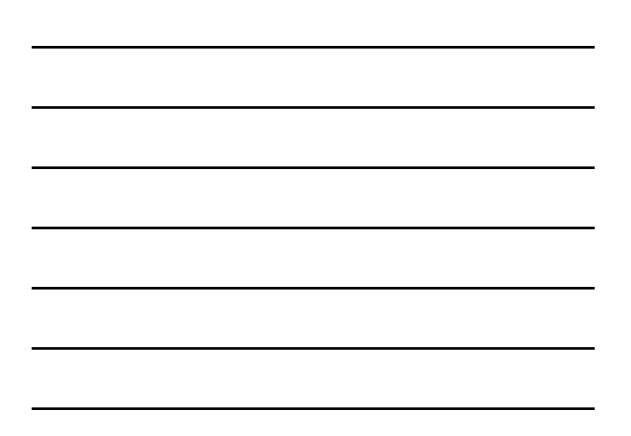

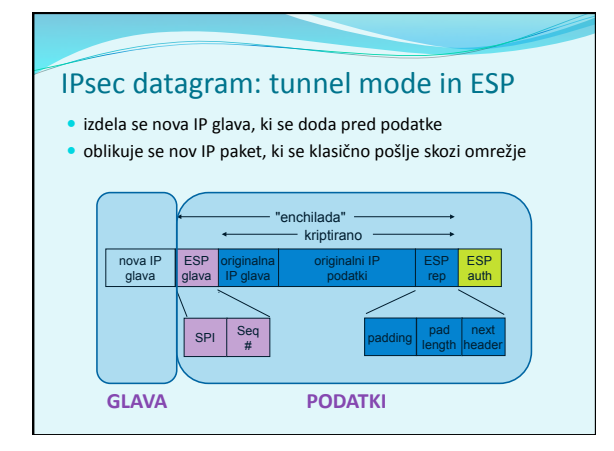

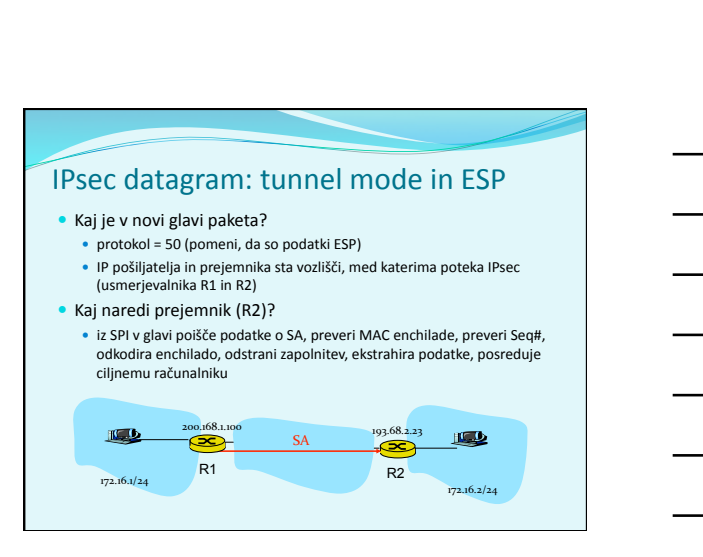

# Kako izbrati datagrame za IPsec zaščito?

- To
določa
Security
Policy
Database
(SPD):
določa,
ali
naj se datagram ščiti glede na izvorni IP, ponorni IP in tip protokola
- Določa,
kateri
SA
naj
se
uporabi
- · SPD določa "KAJ" narediti z datagramom
- · SAD določa "KAKO" to narediti!

# Kakšno
zaščito
ponuja
IPsec?

- Denimo, da je Janez naš man-in-the-middle med R1 in R2. Janez
ne
pozna
ključev.
Kaj
lahko
naredi?
	- Ali
	lahko
	vidi
	vsebino
	datagrama,
	izvor,
	ponor,
	protokol,
	port?
	- Ali
	lahko
	spremeni
	bite
	v
	paketu?
	- Ali
	lahko
	pošilja
	v
	imenu
	R1?
	- Ali
	lahko
	ponovi
	komunikacijo?

#### Protokol
IKE

- IKE
(angl. *Internet
Key
Exchange*),
protokol
za
izmenjavo ključev
preko
interneta
- · Pri IPsec je potrebno vzpostaviti SA med odjemalci, npr:
	-
	- Primer vzpostavljenega SA:<br>
	Source IP: 200.168.1.100<br>
	Dest IP: 193.68.2.23<br>
	Protocol: ESP<br>
	Encryption algorithm: 3DES-cbc<br>
	HMAC algorithm: MD5<br>
	Encryption algorithm: ND5<br>
	Encryption algorithm: ND5<br>
	HMAC key:0xc0291f...
- Ročno določanje SA je nepraktično in zamudno: potrebno ga je določiti za vsako smer komunikacije in vsak par odjemalcev!
- Rešitev:
uporabimo
protokol *IPsec
IKE*

# **IKE: PSK and PKI**

- Authentication (proof who you are) with either ● pre-shared secret (PSK) or
- with PKI (pubic/private keys and certificates). • With PSK, both sides start with secret:
	- then run IKE to authenticate each other and to generate IPsec SAs (one in each direction), including encryption and
- authentication keys • With PKI, both sides start with public/private key pair and certificate.
	- run IKE to authenticate each other and obtain IPsec SAs (one in each direction).
	- Similar with handshake in SSL.

#### IKE
ima
2
fazi

- IKE uporablja PKI ali PSK (pre-shared key) za avtentikacijo odjemalcev
med
seboj.
Ima
dve
fazi:
	- Faza
	1:
	Vzpostavi
	dvosmeren
	IKE
	SA
		- IKE
		SA
		je
		ločen
		SA
		od
		IPsec
		SA,
		ki
		se
		uporablja
		samo
		za
		izmenjavo ključev
		(imenuje
		se
		tudi
		ISAKMP
		SA)
		- v IKE SA se vzpostavi ključ za varovanje nadaljne komunikacije<br>glede izmenjave ključev (avtentikacija se izvede s PSK, PKI ali<br>podpisom)
		- dva
		načina:
		Aggressive
		mode
		(krajši,
		vendar
		razkrije
		iden1teto odjemalcev)
		in
		Main
		mode
		(daljši,
		skrije
		iden1teto)
	- Faza 2: IKE generira ključe za druge storitve, kot je npr IPsec.<br>Vzpostavi se torej IPsec SA:
	- · edini način: Quick Mo

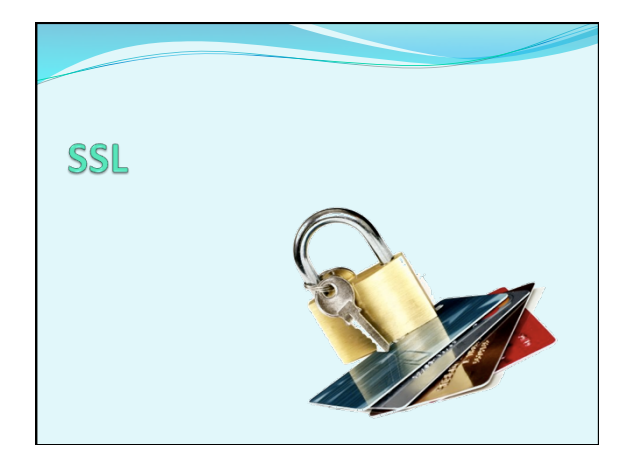

# SSL:
Secure
Sockets
Layer

· Široko uporabljen varnosti protokol

- podprt
skoraj
v
vseh
brskalnikih
in
na
vseh
strežnikih
(htps) z
uporabo
SSL
se
opravi
za
10
milijard
dolarjev
nakupov
letno
- Razvil
ga
je
Netscape
leta
1993
- Več
vrst
	- TLS: transport layer security, RFC 2246
- · Zagotavlja zaupnost, integriteto, avtentikacijo
- Cilji pri razvoju:
	- **uporaba pri spletnih transakcijah<br>• zakrivanje podatkov (še posebej številk kreditnih kartic)**
	-
	- avtentikacija spletnih strežnikov<br>• možnost avtentikacije klienta
	- čim
	manjši
	napor
	pri
	opravljanju
	nakupa
	pri
	drugem
	prodajalcu

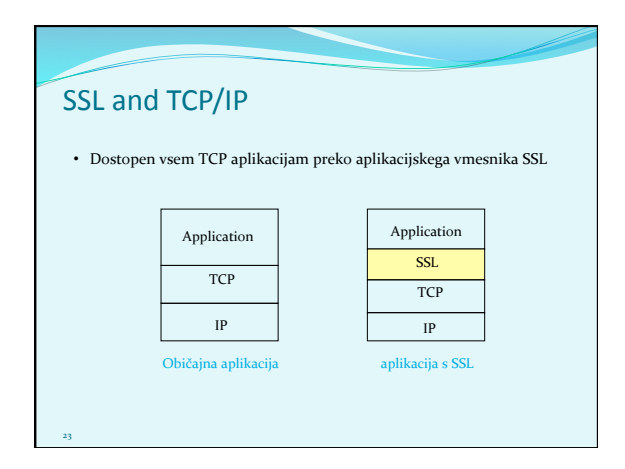

#### Zasnova
SSL

Lahko bi ga zasnovali na osnovi kriptografije PKI (kriptiranje z javnim ključem prejemnika, zasebnim ključem pošiljatelja, uporaba zgoščevalnih funkcij), vendar...

- želimo pošiljati tokove BYTEOV in interaktivne podatke, ne statična sporočila,
- za eno povezavo želimo imeti MNOŽICO ključev, ki se spreminjajo,
- kljub temu želimo uporabljati certifikate (ideja: uporabimo jih pri rokovanju)

# Poenostavljeni
SSL

Poglejmo
najprej
poenostavljeno
idejo
protokola
SSL.
Ta vsebuje
naslednje
4
faze:

- 1. ROKOVANJE: Ana in Brane uporabita certifikate, da se avtenticirata eden drugemu in izmenjata ključ
- 2. IZPELJAVA KLJUČA: Ana in Brane uporabita izmenjani ključ,
da
izpeljeta
množico
ključev
- 3. PRENOS PODATKOV: Podatki, ki se prenašajo, so združeni
v
ZAPISE.
- 4.
ZAKLJUČEK
POVEZAVE: Za
varen
zaključek
povezave
se uporabijo
posebna
sporočila

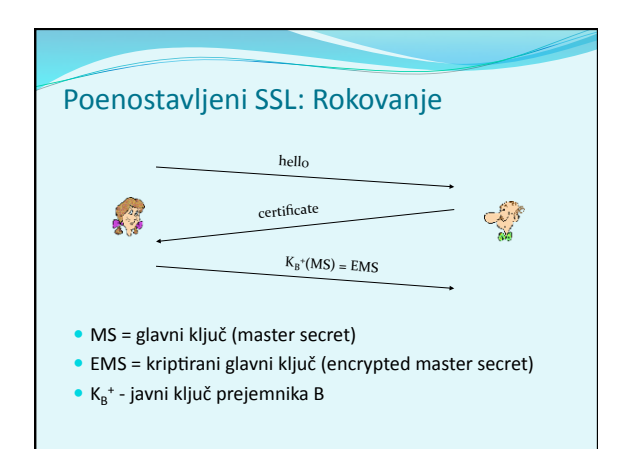

#### Poenostavljeni
SSL:
Izpeljava
ključa

- · Slaba praksa je uporabljati isti ključ za več kriptografskih operacij,
zato:
uporabimo
poseben
ključ
za
zakrivanje
in posebnega
za
preverjanje
integritete
(MAC)
- Uporabljamo
torej
4
ključe:

27

- K<sub>c</sub> = ključ za zakrivanje podatkov, poslanih od klienta strežniku
- $M_c$  = ključ za zgoščanje podatkov, poslanih od klienta strežniku
- K<sub>s</sub> = ključ za zakrivanje podatkov, poslanih od strežnika klientu
- M<sub>s</sub> = ključ za zgoščanje podatkov, poslanih od strežnika klientu
- · Ključi se izpeljejo z uporabo posebne funkcije. Ta uporablja glavni
ključ
(Master
Secret)
in
dodatne
(naključne)
podatke
za generiranje
naslednjih
ključev

# Poenostavljeni SSL: Pošiljanje podatkov

- · Kako preveriti integriteto podatkov? če
bi
pošijali
po
zlogih
(byteih),
kam
bi
pripeli
MAC (zgoščeno
vrednost
sporočila)?
	- Tudi
	če
	MAC
	pošljemo
	po
	zaključku
	celega
	prenosa (vseh
	zlogov),
	nimamo
	vmesnega
	preverjanja integritete!
- · REŠITEV: Tok podatkov razbijemo v ZAPISE vsakemu
zapisu
pripnemo
MAC
	- prejemnik
	lahko
	reagira
	na
	(ne)veljavnost
	integritete posameznega
	zapisa

#### Poenostavljeni SSL: Pošiljanje podatkov

- · Problem 1: številka paketa se nahaja nekriptirana v glavi TCP.
Kaj
lahko
naredi
napadalec?
	- napadalec
	lahko
	zajame
	in
	ponovi
	komunikacijo?
	- preštevilči
	vrstni
	red
	paketov?
	- prestreže
	in
	odstrani
	paket?
- REŠITEV:
pri
računanju
MAC
upoštevaj
številko
paketa
	- MAC = MAC(ključ M<sub>x</sub>, zaporedna\_številka | | podatki)
	- nimamo
	ločene
	številke
	paketa
	- · zaščita proti ponovitvi komunikacije: uporabi enkratni žeton

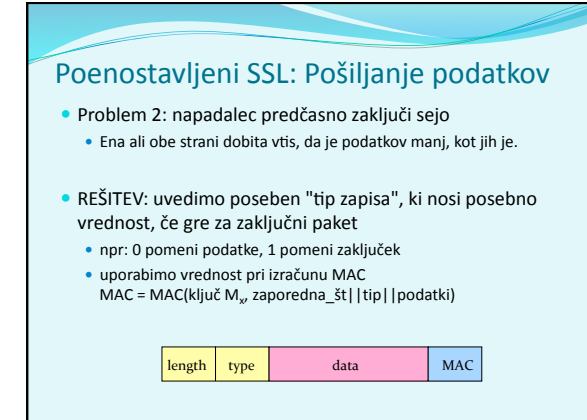

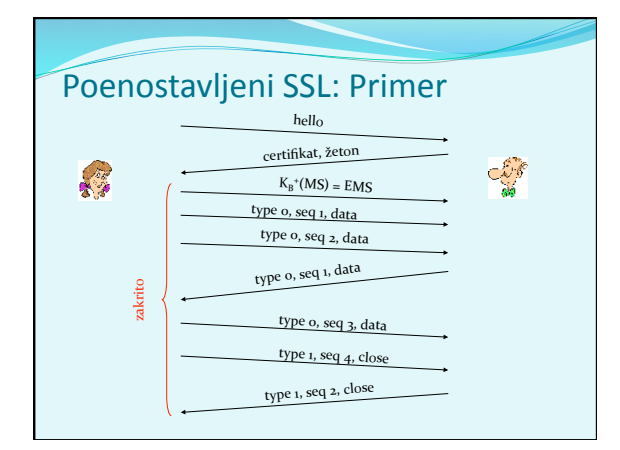

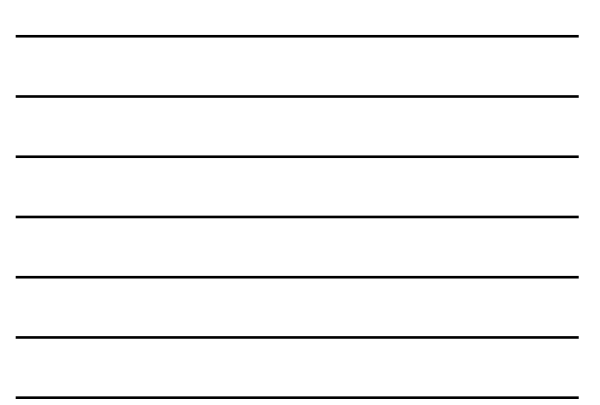

# Pravi SSL: podrobnosti

- Kakšne so dolžine polj v protokolu?
- · Kateri protokoli za zakrivanje naj se uporabijo? Dogovor o uporabi
protokola:
	- **•** Želimo, da klient in strežnik lahko izbirata in se dogovarjata o<br>kriptografskih algoritmih (angl. *negotiation*, klient ponudi, strežnik
	izbere)
	- Najpogostejši
	simetrični
	algoritmi
	- DES Data Encryption Standard: block
	- 3DES Triple strength: block
	- RC2
	–
	Rivest
	Cipher
	2:
	block
	- RC4 Rivest Cipher 4: stream
	- Najpogostejši
	algoritem
	za
	PKI
	kriptografijo
	- RSA

## Pravi
SSL:
Rokovanje

- Poenostavljeni SSL: hello->, <-certifikat, kriptiran MS->
- Pravi SSL dejansko izvaja: avtentikacijo strežnika, izbiro algoritmov, določanje ključev, avtentikacijo klienta
- (opcijsko) Postopek:
- 

• Klient pošlje <u>seznam podprtih algoritmov</u> + <u>žeton</u> • Strežnik izbere algoritem s seznama, vrne izbiro, certifikat in svoj žeton

- **3 Klient preveri certifikat, generira <u>PMS, z javnim ključem</u> strežnika ga kriptira in pošlje strežniku**
- Klient in strežnik neodvisno izračunata enkripcijske in MAC ključe iz PMS in žetonov.
- <sup>5</sup> Klient
pošlje
MAC
od
vseh
sporočil
v
rokovanju.

#### Pravi
SSL:
Rokovanje

- 1. Zakaj
izmenjava
MAC
v
korakih
5
in
6?
	- Klient običajno ponudi več algoritmov, nekateri so šibki, drugi<br>močnejši. Napadalec bi lahko izbrisal iz ponudbe močnejše algoritme.
	- Zadnji
	dve
	sporočilo
	zagotavljata
	integriteto
	vseh
	prenešenih sporočil
	in
	preprečita
	tak
	napad
- 2. Zakaj
uporaba
žetonov?
	- Denimo,
	da
	Zelda
	posluša
	sporočila
	med
	Ano
	in
	Branetom
	ter
	jih shrani.
	Naslednji
	dan
	pošlje
	Zelda
	Bobu
	popolnoma
	enaka sporočila,
	kot
	jih
	je
	prejšnji
	dan
	poslala
	Ana:
	- Če ima Brane trgovino, bo mislil, da Ana ponovno naroča artikle,<br>• Brane za vsako komunikacijo uporabi drug žeton, tako Zelda ne bo<br>• mogla ponoviti iste komunikacije

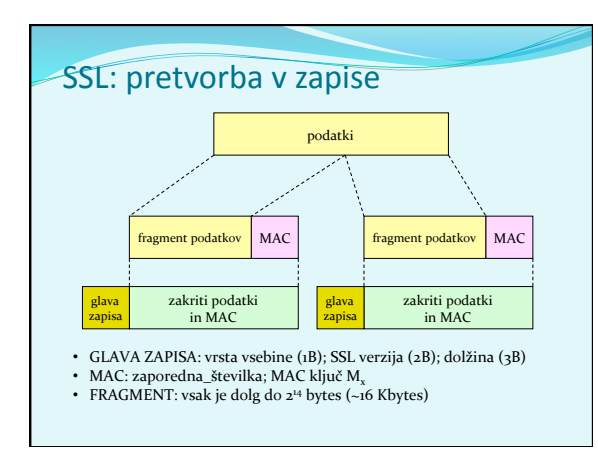

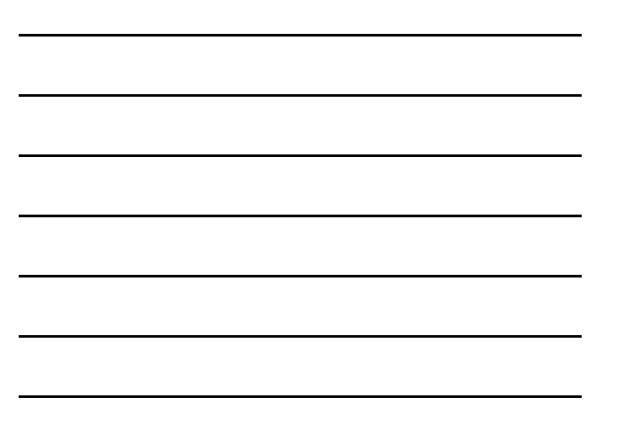

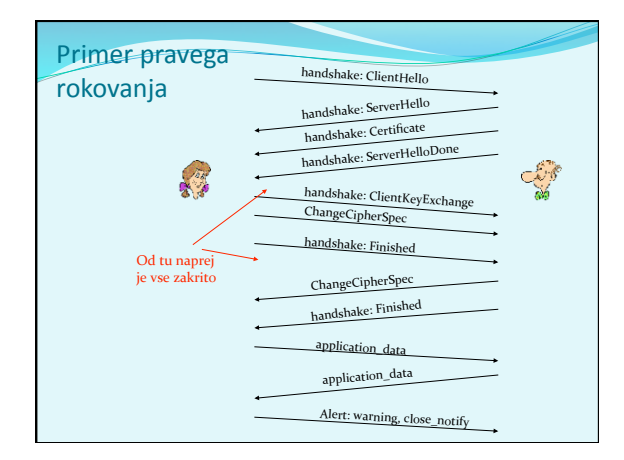

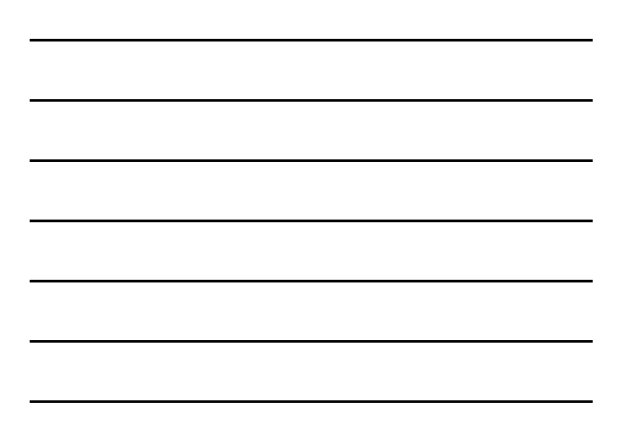

# SSL:
izpeljava
ključev

• Žetona klienta in strežnika ter PMS se uporabijo v funkciji, ki<br>izračunava psevdo-naključna števila. Dobimo MS *(master*<br>*secret).* 

nako kot pri poenostavljenem SSL!

- · MS in novi žetoni se vstavijo v drugi naključni generator,<br>dobimo BLOK. BLOK se razreže na 6 delov, da se dobi:
	- MAC ključ klienta
	- MAC
	kljič
	srežnika
	- enkripcijski
	ključ
	klienta
	- enkripcijski ključ strežnika
	- inicializacijski
	vektor
	(IV)
	klienta inicializacijski
	vektor
	(IV)
	strežnika KAJ
	JE
	TOLE?
	- potrebna sta, kadar uporabljamo simetričen algoritem z bločno kriptografijo (3DES)<br>ali AES), ki potrebujeta inicializacijo!

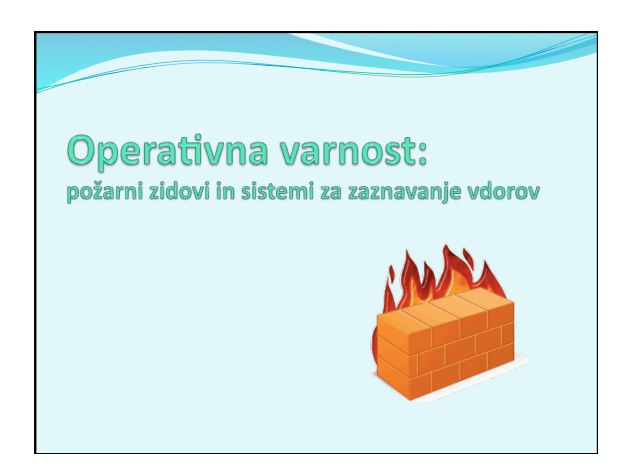

# Varnost
v
omrežju

- Administrator
omrežja
lahko
uporabnike
deli
na: · good guys: uporabniki, ki legitimno uporabljajo vire omrežja, pripadajo
organizaciji,
	- · bad guys: vsi ostali, njihove dostope moramo skrbno nadzorovati
- · Omrežje ima običajno eno samo točko vstopa, kontroliramo
dostope
v
njej:
	- požarni
	zid
	(firewall)
	-
	- sistem za zaznavanje vdorov<br>(*IDS, intrusion detection system*)
	- sistem
	za
	preprečevanje
	vdorov (IPS, intrusion prevention system)

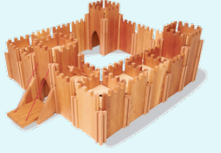

39

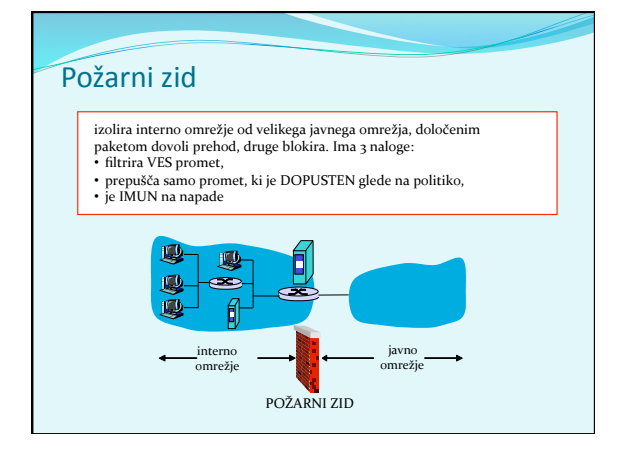

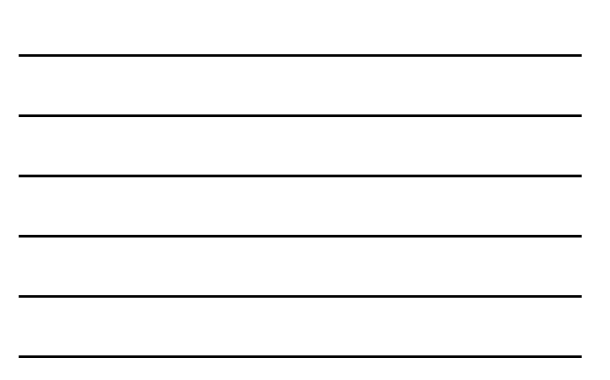

# Požarni
zid:
vrste
filtriranj

- 1. izolirano
filtriranje
paketov
(angl. *stateless,
traditional*)
- 2. filtriranje
paketov

v
kontekstu
(angl. *stateful
filter*)
- 3. aplikacijski
prehodi
(angl. *application
gateways*)

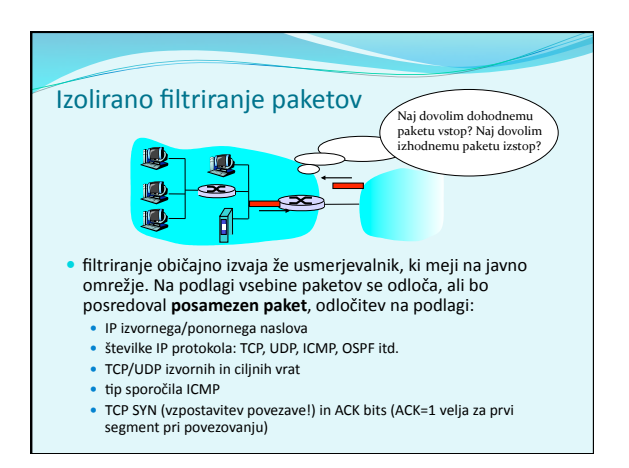

# Izolirano
filtriranje
paketov:
primeri

- Primer 1: blokiraj dohodne datagrame z IP protokolom 17 (UDP) in izvornimi ali ciljnimi vrati 23 (telnet)
	- rezultat: filtriramo vse dohodne in odhodne UDP komunikacije
	in
	telnet
	povezave.
- Primer 2: Blokiraj dohodne TCP segmente z zastavico ACK=0. rezultat:
onemogočimo
zunanjim
klientom,
da
vzpostavijo povezavo z notranjimi klienti, dovolimo pa povezovanje v obratno
smer
(navzven)

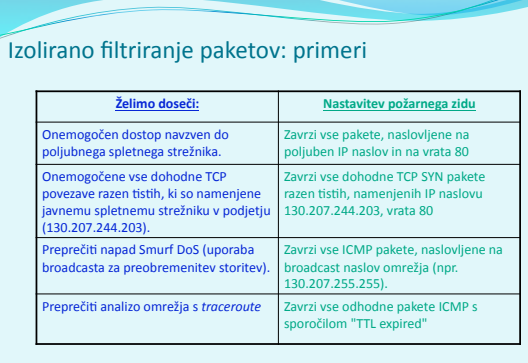

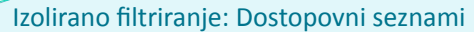

• dostopovni
seznam
(angl.
ACL,
access
control
list)

• tabela
pravil,
upošteva
se
jo
od
zgoraj
do
spodaj.

• zapisi
so
par:
(pogoj,
akcija)

· primer: onemogoči ves promet razen WWW navzven in DNS v obe smeri

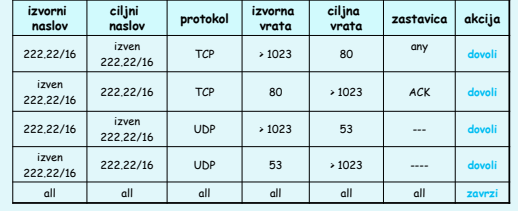

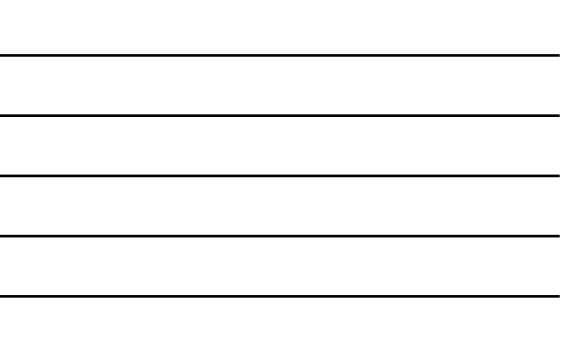

#### Filtriranje
paketov
v
kontekstu

#### angl. *stateful
filter*,
upošteva
povezavo

- izolirano filtriranje lahko dovoli vstop nesmiselnim paketom (npr.
vrata
=
80,
ACK
=1;
čeprav
notranji
odjemalec
ni vzpostavil
povezave)
:
- **· IZBOLJŠAVA: filtriranje paketov v kontekstu** spremlja in vodi evidenco
o
vsaki
vzpostavljeni
TCP
povezavi
	- ❍ zabeleži
	vzpostavitev
	povezave
	(SYN)
	in
	njen
	konec
	(FIN):
	na
	tej podlagi odloči, ali so paketi smiselni
	-
	- ❍ po
	preteku
	določenega
	časa
	obravnavaj
	povezavo
	kot
	neveljavno (1meout)
	- ❍ uporabljaj
	podoben
	dostopovni
	seznam,
	ki
	določa,
	kdaj
	je
	potrebno kontrolira1
	veljavnost
	povezave
	(angl. *check
	connec3on*)

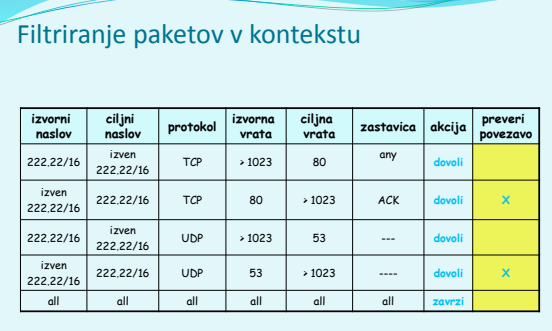

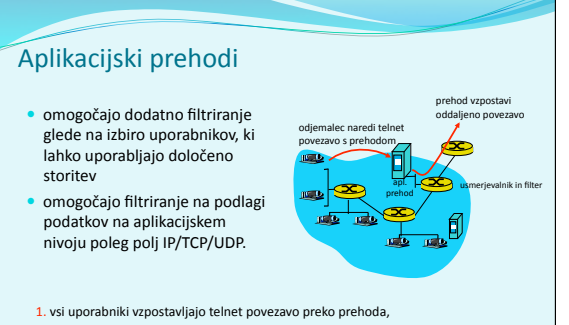

- 
- 2. samo
za
avtorizirane
uporabnike
prehod
vzpostavi
povezavo
do
ciljnega
strežnika. Prehod
posreduje
podatke
med
2
povezavama,
- 3. usmerjevalnik blokira vse telnet povezave razen tistih, ki izvirajo od prehoda

# Aplikacijski
prehodi

Tudi
aplikacijski
prehodi
imajo
omejitve:

- če uporabniki potrebujejo več aplikacij (telnet, HTTP, FTP
itd.),
potrebuje
vsaka
aplikacija
svoj
aplikacijski prehod,
- · kliente je potrebno nastaviti, da se znajo povezati s prehodom
(npr.
IP
naslov
medstrežnika
v
brskalniku)

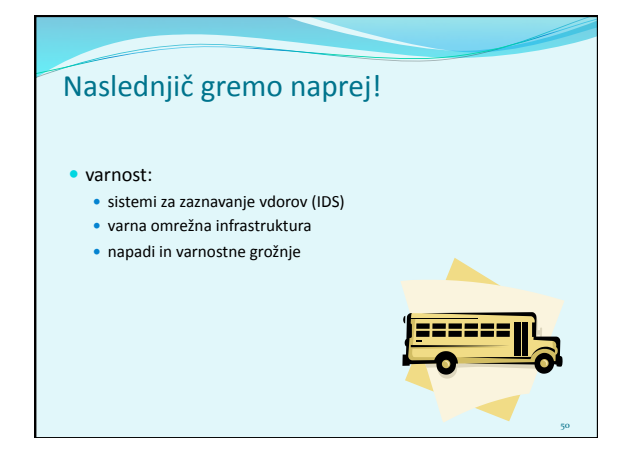